## HTML Headings

Headings are important in HTML documents.

## HTML Headings

Headings are defined with the  $<$ h1 $>$  to  $<$ h6 $>$  tags.

<h1> defines the largest heading. <h6> defines the smallest heading.

## Example

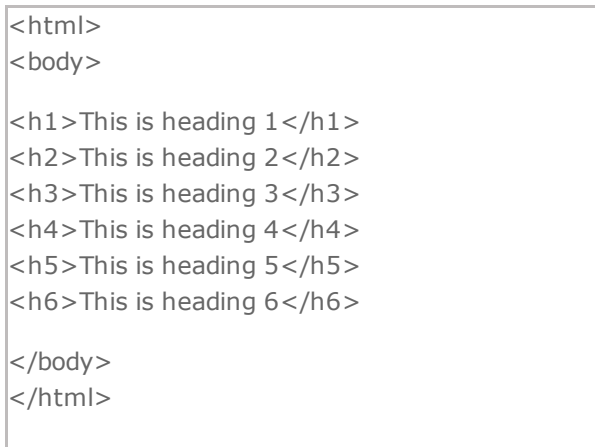

This is heading 1 This is heading 2 This is heading 3 This is heading 4 This is heading 5 This is heading 6

## Headings Are Important

Use HTML headings for headings only. Don't use headings to make text BIG or bold.

Search engines use your headings to index the structure and content of your web pages.

Since users may skim your pages by its headings, it is important to use headings to show the document structure.

H1 headings should be used as main headings, followed by H2 headings, then the less important H3 headings, and so on.